## *Советы пользователю:* **Какой протокол выбрать для программирования контроллеров DirectLOGIC.**

Для программирования контроллеров **DirectLOGIC** используется программный пакет **DirectSOFT** .

При создании соединения контроллера и пакета DirectSOFT- (**Comm links>> Add link>> Configure link**) необходимо выбрать тип контроллера, номер порта РС и протокол – **DirectNET, K-sequence** или **ECOM**:

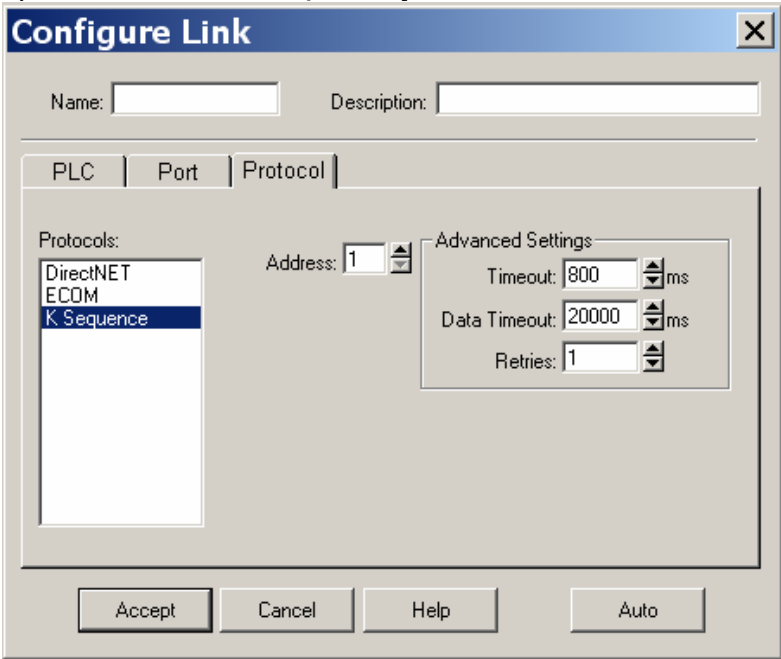

**K-sequence –** это фирменный протокол KOYO - DirectLOGIC. Основное назначение – загрузка и отладка программ. При использовании этого протокола при отладке можно оперировать отдельными битами, при загрузке программы в контроллер в режиме **RUN**, контроллер переходит в режим **PAUSE** и состояние выходов сохраняется.

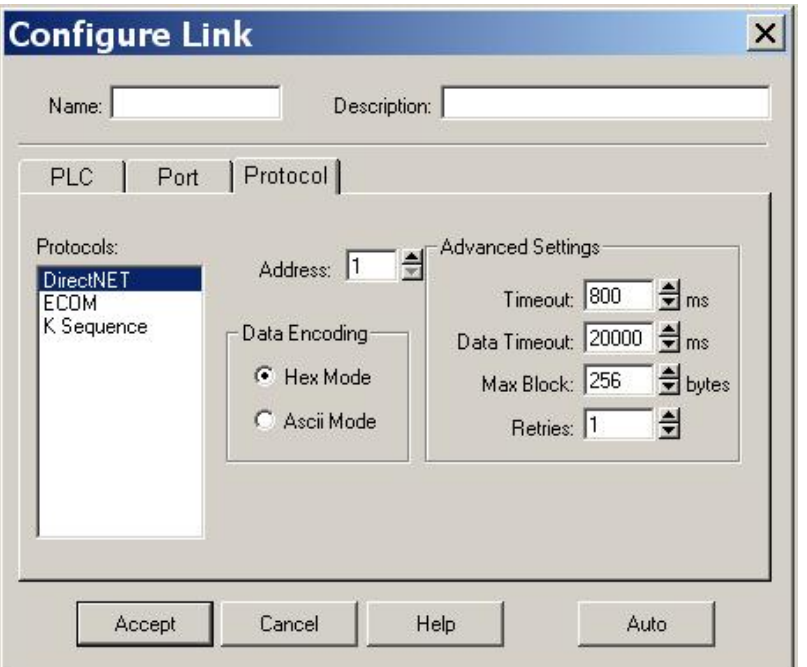

**DirectNET –** это открытый протокол контроллеров Direct*LOGIC*. Одно из назначений – использование для связи по различным сетям. При использовании этого протокола при отладке нельзя оперировать отдельными битами (только бит из слова), при загрузке программы в контроллер в режиме **RUN**, контроллер переходит в режим **PGM** и состояние дискретных выходов обнуляется. Но зато при дистанционной загрузке (например, через модем), можно настраивать длину сообщений и т.д.

**Примечание: программирование контроллеров возможно только с использованием интерфейсов RS232 или RS422 (полный дуплекс). Двухпроводный RS485 (полу дуплекс) можно использовать только для связи контролеров по протоколу MODBUS.**

Если Вам нужно иметь возможность дистанционного программирования по сети RS485, необходимо использовать внешние преобразователи RS232 в RS485 с буферированием – например I-7520/I-7520R фирмы ICP DAS. Их использование, помимо возможности программирования, позволит защитить встроенные порты контроллера и компьютера от попадания высокого напряжения до 3000В.

Протокол **ЕСОМ** это, по существу, комбинация протоколов **DirectNET/ K-sequence** вложенных в стандартные посылки протоколов Ethernet: **IPX или UDP/IP.** Для использования этого протокола, надо иметь модуль НХ-ЕСОМ или НХ-ЕСОМ100 в контроллере и порт Ethernet в компьютере.

.